2020. 正荣福寿全来领先单(1)

 $70\frac{4}{3}$ 

5级≥南屏陈 15号. 下陈金梅. - 35 8级"下厝里24号、欧金柄、33 柿美珍 25 6组 (香居州) 科金防. 3. 斗组、欧盾15元 政府。3. 子组、南屏颐26号 欧金丁 3.  $80\not\frac{\cancel{1}}{2}$ 

8组、不盾里4号、奇亚者、35

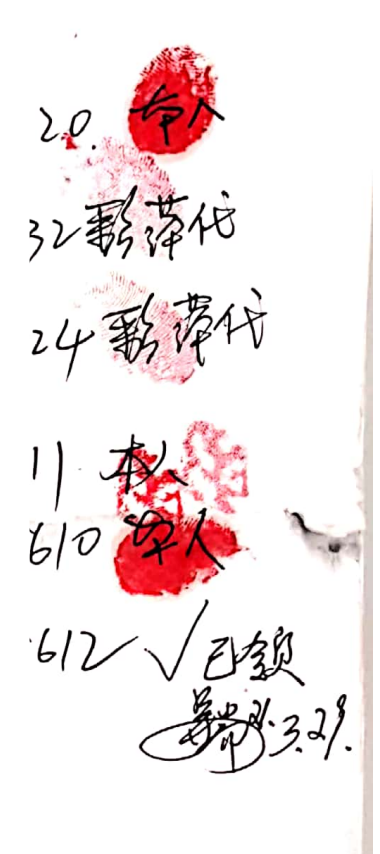

 $\sigma$  by

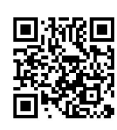

2020 正荣福寿金永领名单 (2、3月)

## $70, 4$

4 锄~贩屠5号 颐凤金 35 8组《F唐里24号欧金柄 35 8组√√下离里24号 林美珍 35 6组儿季看84号 李亚岳: 6组以李盾84号 林金春. 7组以季度86号 许德请 35 7组/1/ 李秀124号 期玉莺 3 7組ソンを看124号 李金祚 3. 7组34 李秀川号 许凤梅 35 恤 秀 5组√殖库陈15号 陈金新 35 80岁 7狐∨李彦Ⅲ号 李国柱 3!

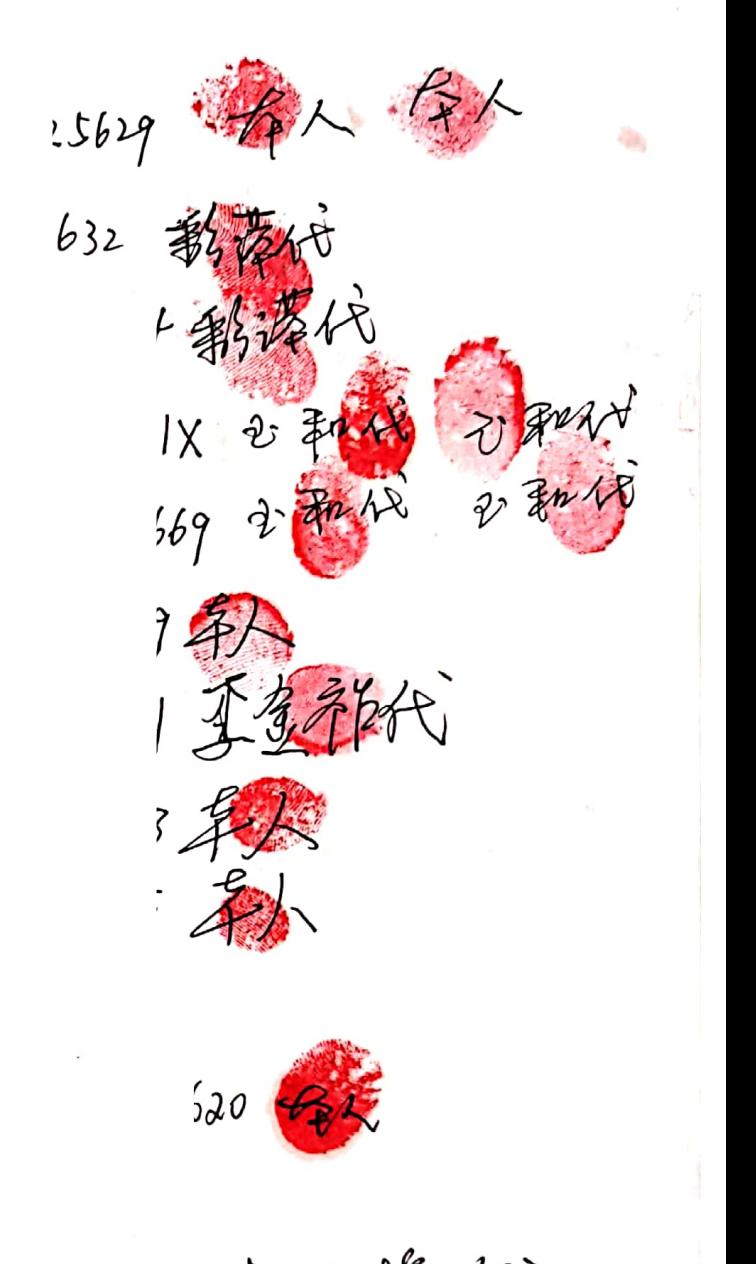

 $7b$ 评风柳

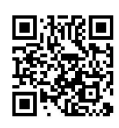

2010年正来福寿金 4.5月未领人员名单

70 \$

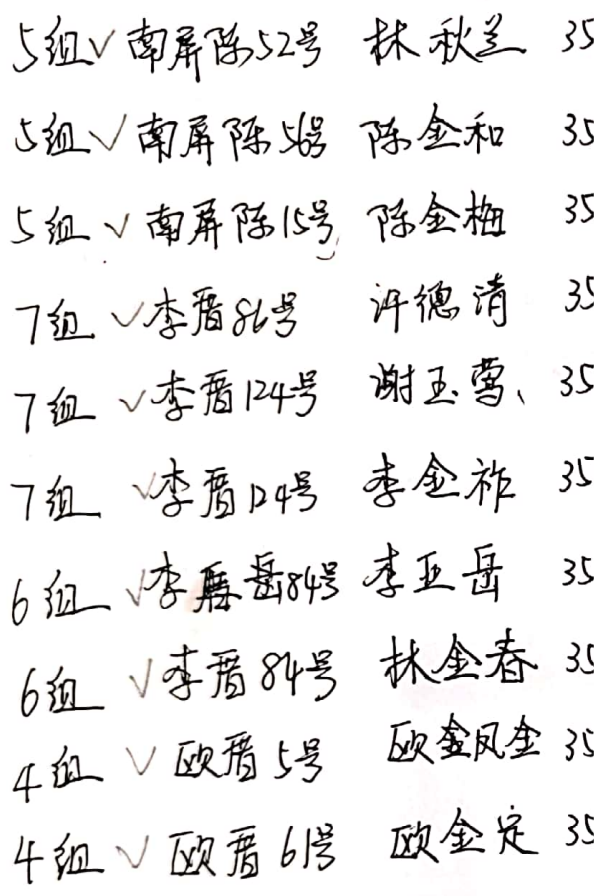

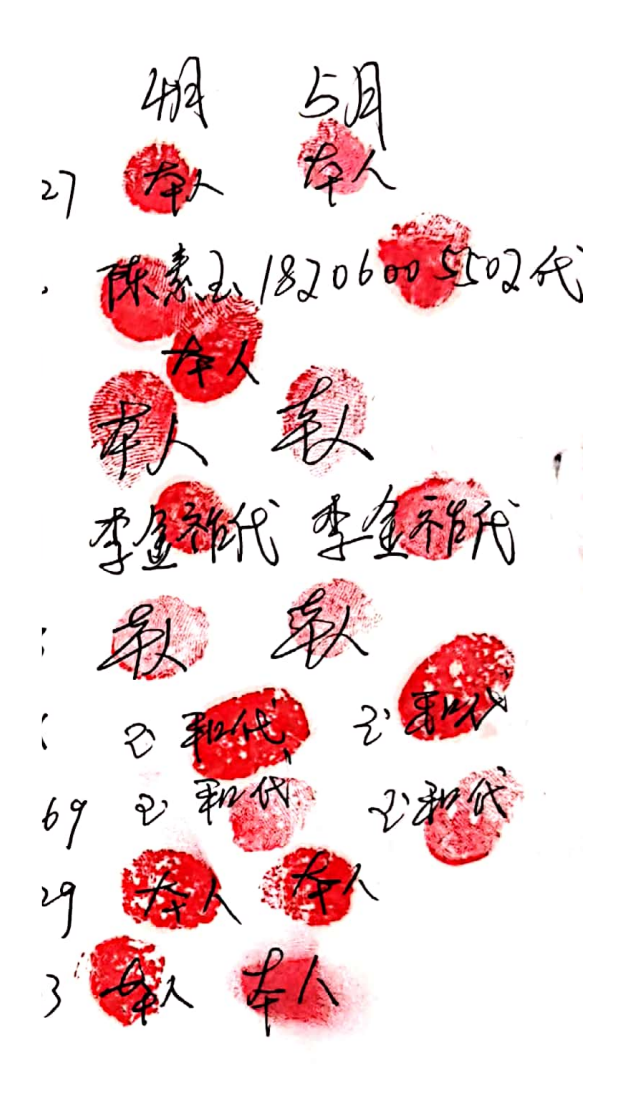

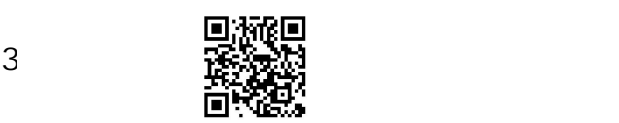

A

2020年6月份正亲福寿金未领名单

4组√欧盾5号政凤金 3. 4 飢√欧焉37号 林财宝 35 5组√南屏际15号 陈全梅 35 6组以杏属43号 李玉珠 35 6组入杏腐砂等 李亚岳 35 6组》传质研号 林金春 55 1组√季屑10号 陈五兰 3

 $729$  $\boldsymbol{\mathcal{W}}$  $P9$  $\frac{1}{2}$  $69$  $69$ 

 $80$ 

 $70$ 

5组》南屏陆59号 陈宗仁 35 5组》 19号林碧鸡35 抗心郁扁阳性 休福治 35 5组\"南屏陷 6渗 钛五维 3. 6组/李彦7号 林玉春 31

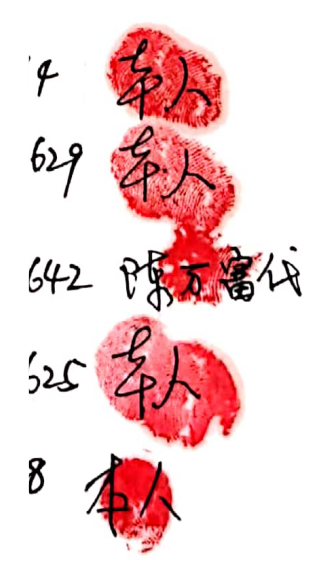

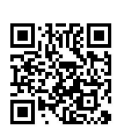

2020年7月正荣福寿金未被名单

 $70\%$ 

4 组√ 函(厝5号→ )欧凤鱼→ 3t 5组 V南屏陈心号 陈金柏 - 35 6组 ∨ 李屑 84名 李亚岳 35 林金春 35 6组 √ 李屑 84号 7组 √ 李匮 86号 阵德清 35 草花治 彡 8组 √下增里12-1号

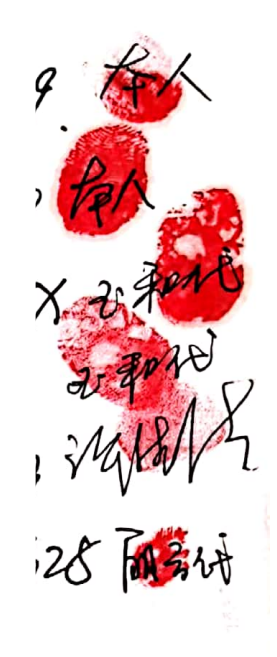

 $80\frac{\mu}{2}$ 6组\季屑7号 林运春 3

 $90\frac{\mu}{2}$ 例:《李禹88号 所亚星 33

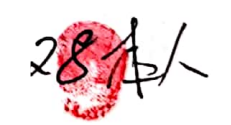

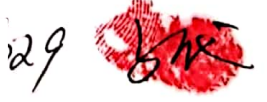

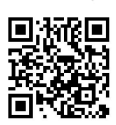

dodog 正荣福寿8月未领人员名单

4组\应编5号 应测过重 35 5组∨南屏陈15号 陈金梅 3 6组 √李廣 84号 李亚岳 35 6组 V 李厝 84号 木本金春 350 7组 V 译德清 杂的号 350

70岁

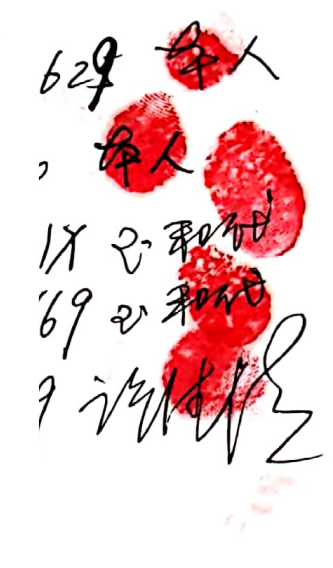

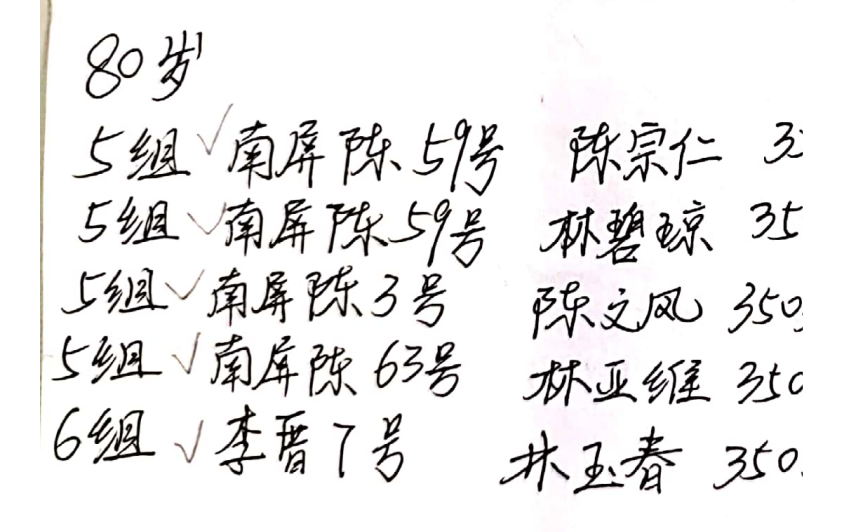

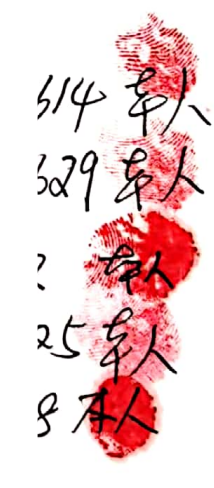

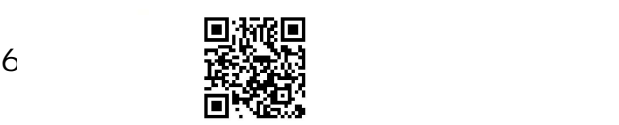

2020年9月 福寿金未锁名单

70岁

5组√南屏陈15号 陈金柳 35 劲 6细 √李属 84号 李巫岳 6组 传质84号 和爱着 350 6组 V李腐牧号 伪成交 35吨 7组 1李屑86号 许德庸 350

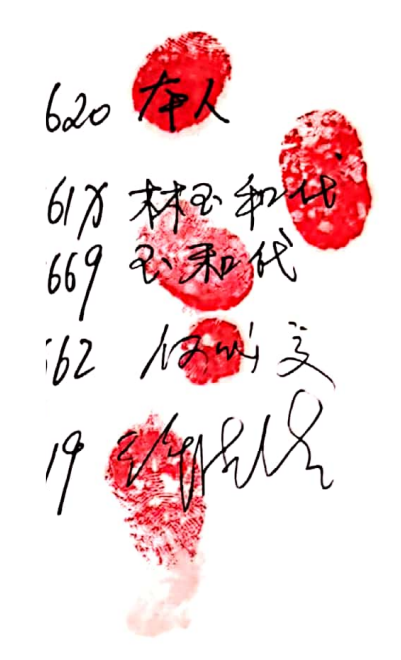

80岁 6组/李质7号球站备 35

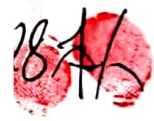

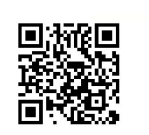

2020年正荣齐高寿金/0川来领名单

14 秦

 $1X$   $370$ 

69 2404

 $791472$ 

5個∨南扉所,56号 陈金和 35 5组√南屏际15号 陈金梅3 6组 V 李屑 84号 李亚舟 弘 1组√李质&生为 米金春 350 雁√李庸86岁 许德清300.

70

80岁 ○ B<br>6组√李隋翠号 术玉香 35℃

2020年11月五荣福寺出来纸名单。

 $70$ 

4组√欧屑5号 欧凤鱼 文。 5狃√南屏陈5号 陈金衡". 6组\李腐 84号 李巫母; 6组 ~ 李振 84号 井金春 3 6组》李禹82号 郑桂春 3 阻√李屑86号 许德清》 阻√李盾90号 李金水 35 |组\李腐||80号 || 既已辞35

 $2054$  $61/12$ 669 2 30 H  $4 \frac{1}{2}$ 水陆  $4\frac{1}{2}$ 40 my

80岁 6组李厝 80多 木亚命3 细变质 7号 米玉春35

 $90\frac{\mu}{2}$ 7组体属/0号李亚以 35

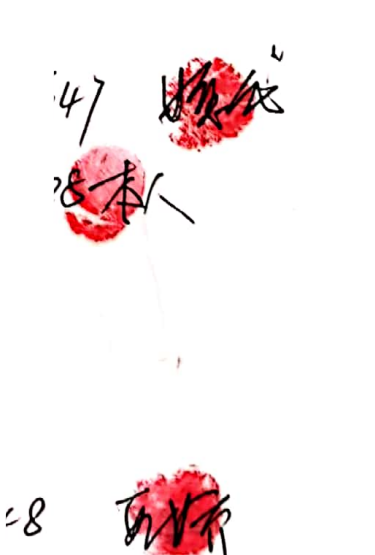

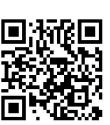

dod 2年 石荣存最寿金未领名单(公司)

## $70\frac{\mu}{2}$

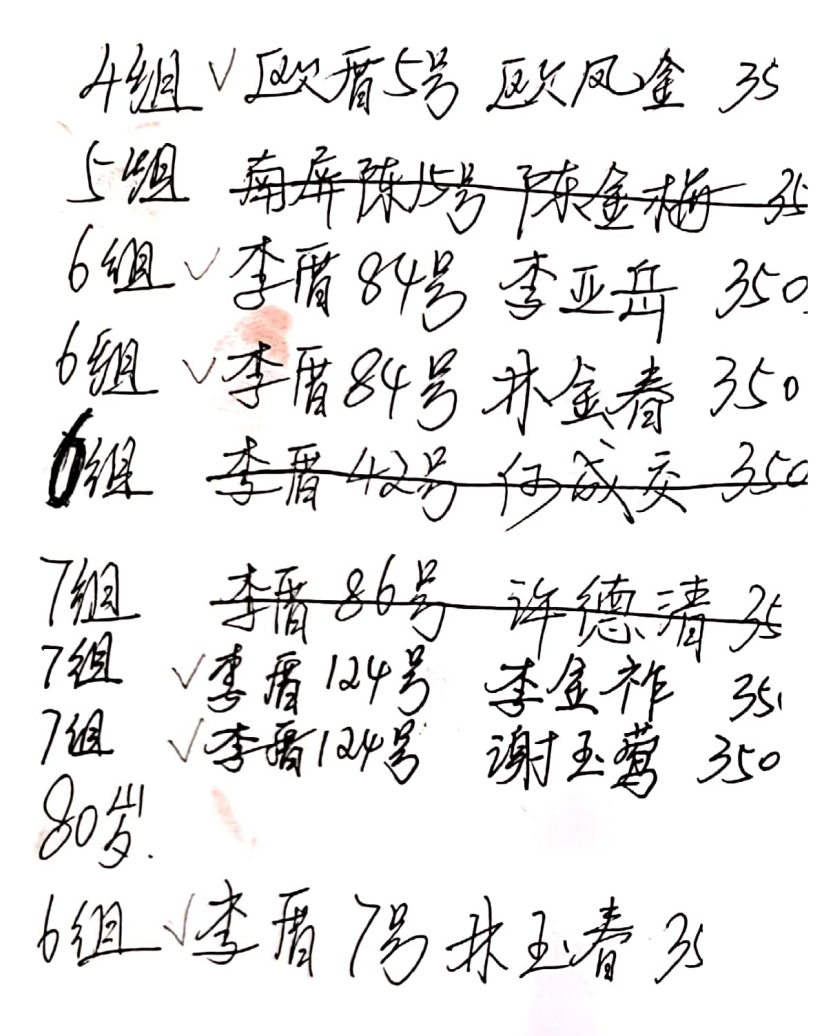

## 说明:

20 5组 麻屏防,15号 陈金衢[31  $52$ 6组 李屑 42号 仍成交 350  $\frac{1}{2}$ 7组 李屑86号 "御德清3504 以上三位 因重复记录签名,实际金领-份. (原件签名和头签纸学重复) 2021年3月29日

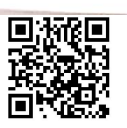